# **Pong**

# **CSEE 4840 Spring 2012 Project**

Bo Li (bl2438) Jihong Zou (jz2428)

Cong Liu (cl2991) Zuyang Cao (zc2220)

May 9, 2011

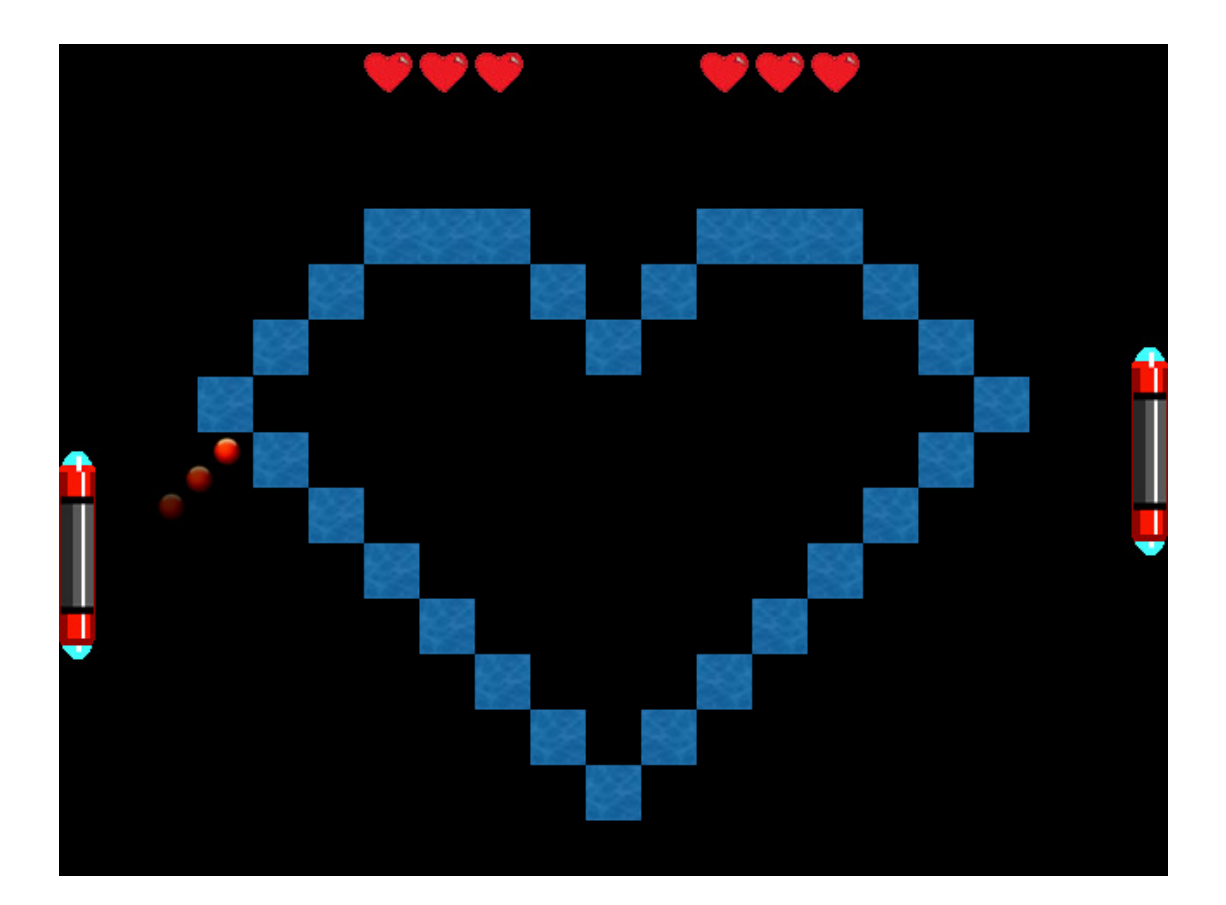

# 1 Introduction

Our project goal is to design a Pong video game which is a networked multiplayer version of the 1970s classic Atari video game Pong. It is an entertaining game that involves two players, each with a paddle that hits a ball back and forth around the screen. A player wins a point when s/he manages to put the ball beyond the opponent's paddle.

The rule in our design is easy: Both of the players try to kick the moving ball with a paddle, the winner is the one who makes the other lose the ball. Our design is based on the Altera FPGA Board.

In our design, the game always keeps track of the position of the paddles and the game ball. Players move their paddles using a keyboard or rotary controller. One player also can use rotary controller to play with AI. If a ball hits a paddle, it bounces back to the other side of the screen at an angle equal to that at which it hit. Each time the ball hits the paddles or boundaries, there will be clear sound. When the ball is moving, there will be a shadow-like vision effect which makes the game more living. The game will restart until one player loses all 3 life signs. As the time is going, the ball is moving faster so as to increase the difficult of the game.

To increase the animation movement of ball, we add the shadow which is somewhat like the tail of ball on the moving track of the ball. Besides, VGA interrupt is used so as to lower the refreshment rate and thus reduce the breakdown probability of CPU.

# 2 Overall Architecture

The system is based on the Altera NIOS II CPU and implemented as a series of peripherals, connected using Altera's proprietary Avalon bus and built with the assistance of the SOPC Builder tool. The following is the block diagram of the system.

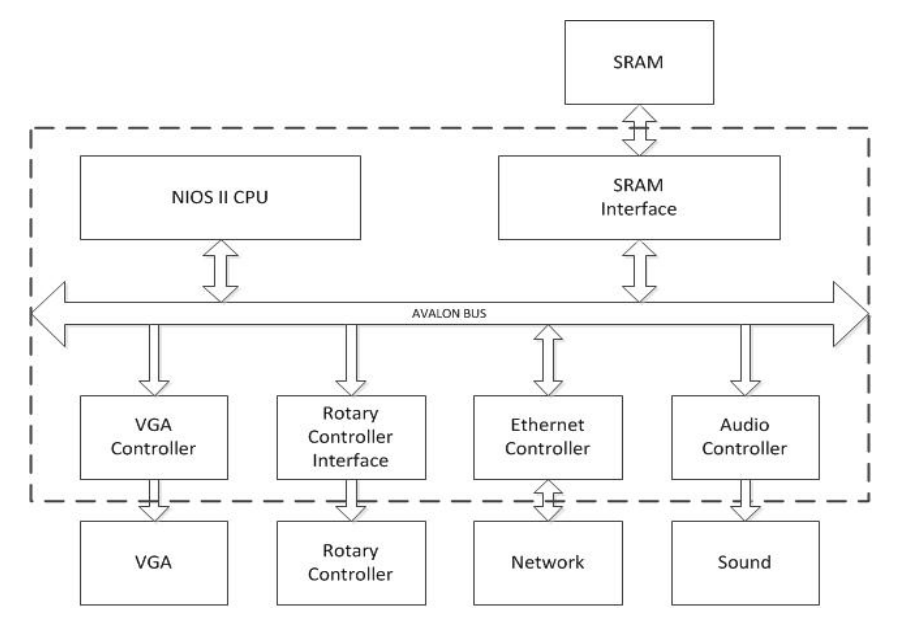

A brief description of each module is given below:

1 CPU: loads instructions stored in the SRAM and executes them one by one.

2 Audio Controller: receives audio commands from the BUS and translates it to Audio Driver so as to make a sound.

3 Audio Driver: drives the audio decoder with the preloaded sounds.

4 SRAM: stores data and instructions of the NIOS II needs.

5 Ethernet Controller: receives data packages sent from keyboard connected through Ethernet and sends data to the BUS.

6 VGA Controller: receives display data from the BUS and feeds them to the driver.

7 VGA Driver: drives the VGA monitor with the preloaded images.

8 Rotary Controller: produces control signal and send it to the BUS.

In the next few sections, we will discuss the rotary controller, Ethernet, VGA display, audio control and keyboard in detail.

# 3 Rotary Controller

Rotary controller is the controller of the paddle which can realize the control through different input sequences. When the rotary controller is rotated by one gear, A and B, as two input signals, will produce a sequence listed below. By judging the order of the sequence, we know whether it is clockwise rotation or not. Furthermore, we can correspond to the movement of paddle. The input signals A, B can be connected to DE2 board through GPIO interface. The following table is the sequence of the binary code produced by the rotation of rotary controller.

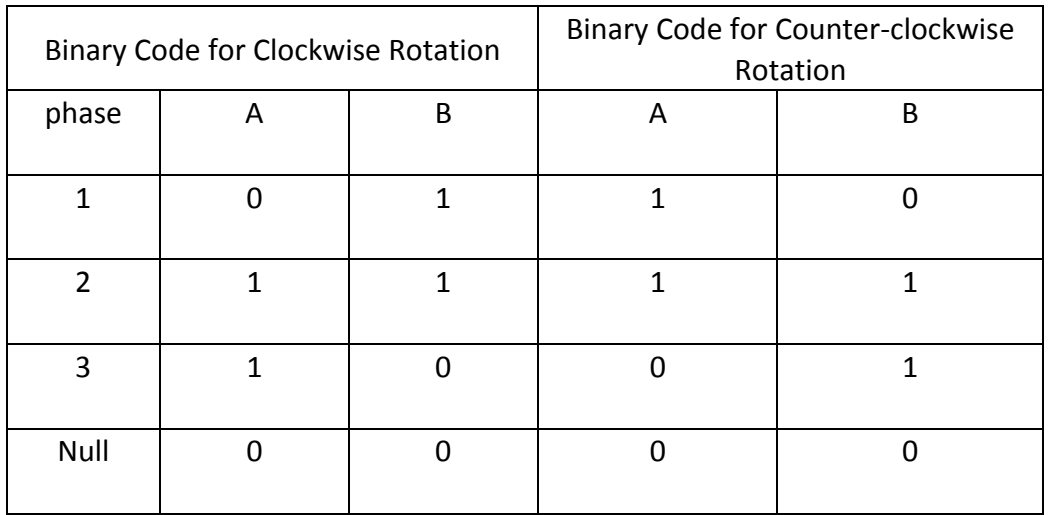

(Where Null represents the state when no rotation happens)

### 3.1 Interface Connection

The DE2 Board provides two 40-pin expansion headers. Each header connects directly to 36 pins on the Cyclone II FPGA, and also provides DC +5V (VCC5), DC +3.3V (VCC33), and two GND pins. In this design, GPIO  $1[24]$  and GPIO  $1[25]$  as the input interface of rotary controller, VCC33 as the DC source and GND as the ground base. The following is the pin assignments of GPIO\_1 on DE2 board.

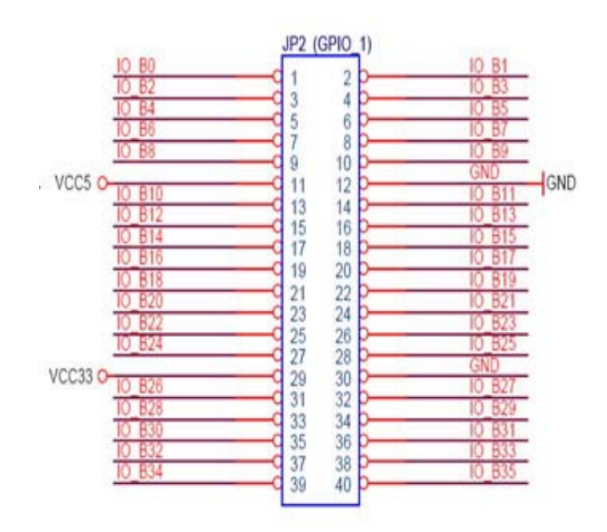

The schematic diagram of the expansion headers is as follows and we only choose the ports we need in this design.

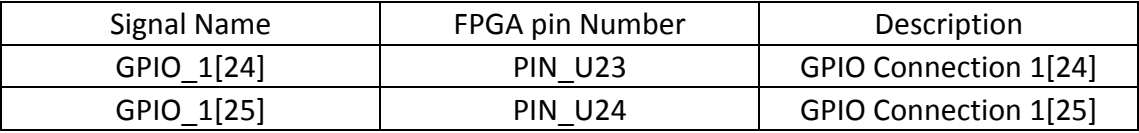

#### 3.2 State Machine

In the part of hardware design for the rotary controller, we use Moore state machine as the basic structure to detect the input signal and send the control command so as to move the paddle up and down. There are 7 states in the state machine marked by S0, S1, S2, S3, S4, S5, S6. When no rotation happens, state machine will stay at state S0. Only when particular sequence appears, i.e., from S0 to S3 or from S0 to S6, one rotation can then be detected and send the command signal to the BUS. The state machine graph is as follows.

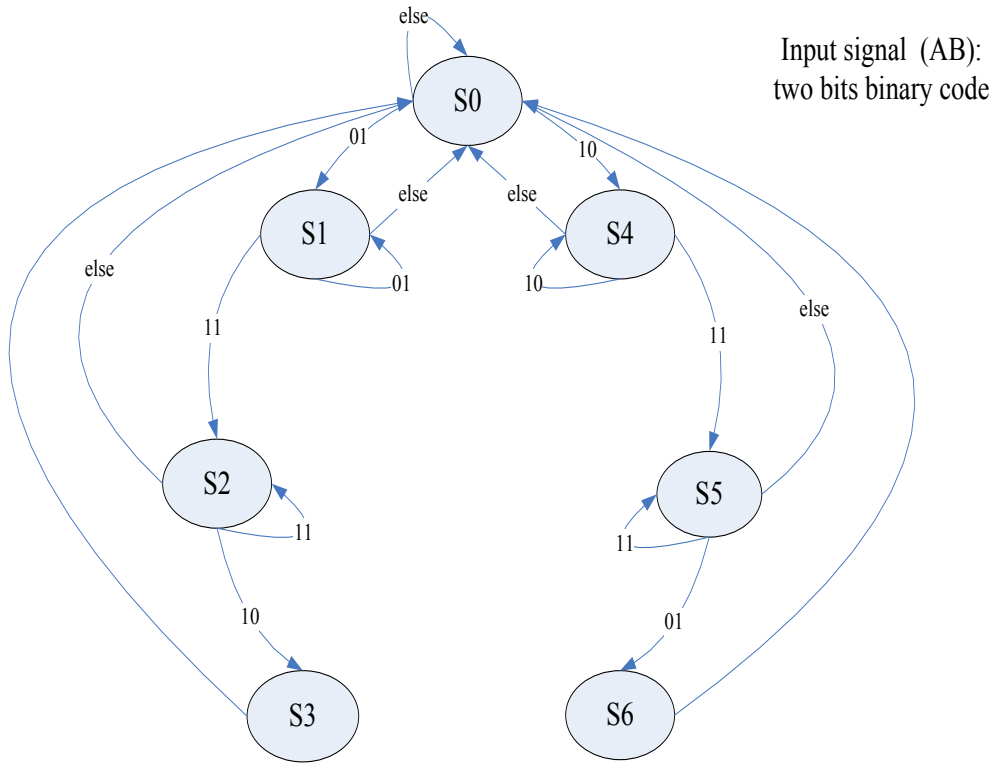

State Machine of Rotary Controller

#### 4 Ethernet

As in Lab2, Altera DE2 board's DM9000A chip which contains a fast 10/100 Mbps transceiver is employed to communication under CSMA/CD protocol. The architecture is shown below.

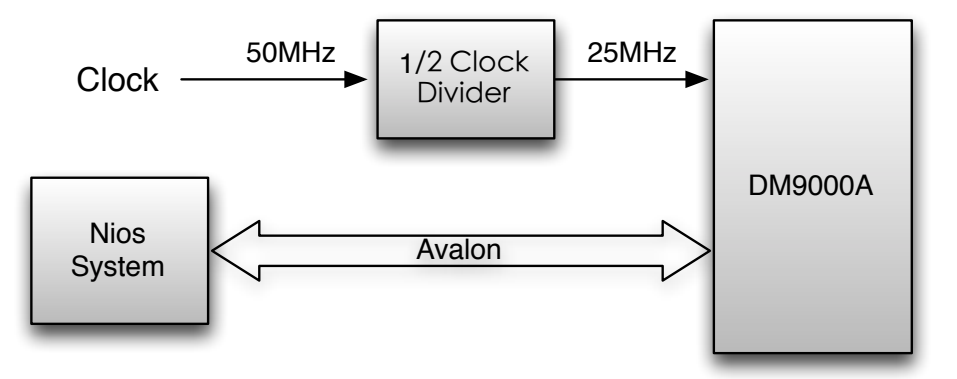

The Ethernet peripheral is a straightforward bridge between the Avalon bus and the DM9000A's interface, with a few notable features:

1. The address/data bus is not used in a conventional way to access DM9000A configuration registers. The address space is only two words, in fact. The first accesses the configuration register address, the second accesses the register referenced in the first.

2. The Altera DE2 board does not provide a crystal oscillator for the controller. The signal must be generated by the FPGA. Fortunately, it is an even multiple of the clock frequency so this is not difficult to implement once its necessity is discovered.

3. A power-on reset controller is important for repeatable performance. The DM9000A RST N line does not map sensibly to an Avalon control signal so it was initially tied high to keep the device out of reset. This led to erratic functionality and eventually a power-on reset delay counter was implemented to keep the device in reset until shortly after system initialization (and, presumably, power supplies have stabilized).

4. The SOPC configuration for this peripheral is non-standard and very important to set correctly. The interface is unclocked, with 20ns setup/hold/read/write latency times specified.

# 5 VGA Display

The VGA Controller is based on the de2 vga raster.vhd file provided in Lab 3. The clock which is originally set to 50MHz will be reset to 25MHz for the VGA protocol. Vertical and horizontal blank signals tell the VGA whether or not to draw the default background and sync signals tell the VGA Raster to draw something besides the default background. Because the background is a static image, the VGA Controller will always show the background in hardware without any communication with the software. The software merely tells the VGA controller where to draw the ball and the paddle.

At the preparation stage, we decide to use 8 bit RGB data of the image, with matlab coding, the RGB data is achieved from the image. Then we rewrite the data into 10 bit form since the RGB data storage in FPGA is 10 bit data.

There are several tricky parts we focus to handle for the display. Since the RGB data of the image is too large to restore as one dimension data array, we choose to restore them as two-dimension data array. Also, we arrange the sprites display in a reasonable order. Moreover, by separating the whole window into  $20*15$  tiles, we are able to make full use of the resource of the background image. As a result, our game can performance a fancy game scene just with a few small image data array, which realizes the benefit of both the player and the designer. Finally, it is the turn to fix the refresh of the display. We add a port in VGA file for the interrupt signal, and it can slow down the speed of the data writing from the Nios system to the hardware, with this signal the problem of flicker has been fixed.

In conclusion, for the display part, we have met the basic requirement in our proposal, and fix some display bugs. The display can keep in a good and stable state as we expected.

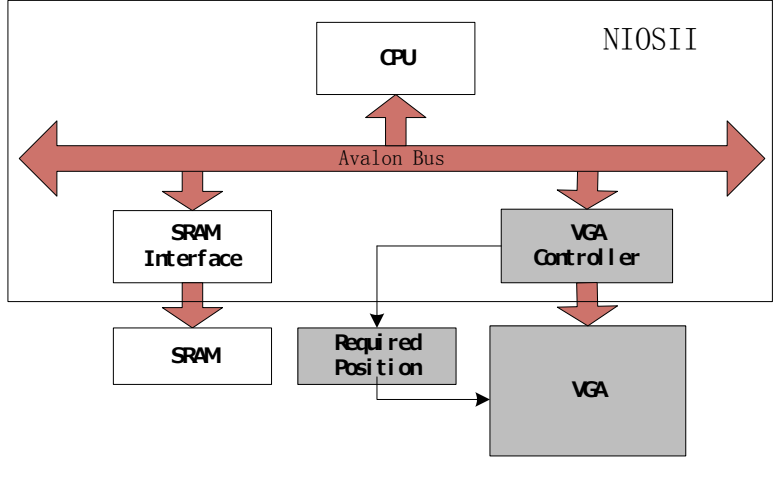

#### VGA Structure

## 6 Audio Controller

A sound data, which contains the amplitude information of a record of sound, will be saved into audio controller. Once the ball touches the wall or paddle, NIOS II system will generate a control signal to audio controller. And audio controller will send data to the ADC and generate a sound effect.

The Pong sound file of .wav type was found on the Internet. Then the sound .wav file can be imported into Matlab. After resampling and normalizing by Matlab, sound data can be transferred to the format fit for VHDL code and exported to a .VHD file.

One important thing to have correct sound is to make the sampling rate of sound data and audio controller same. The sampling rate of audio controller can be changed by choose different value of clock divider.

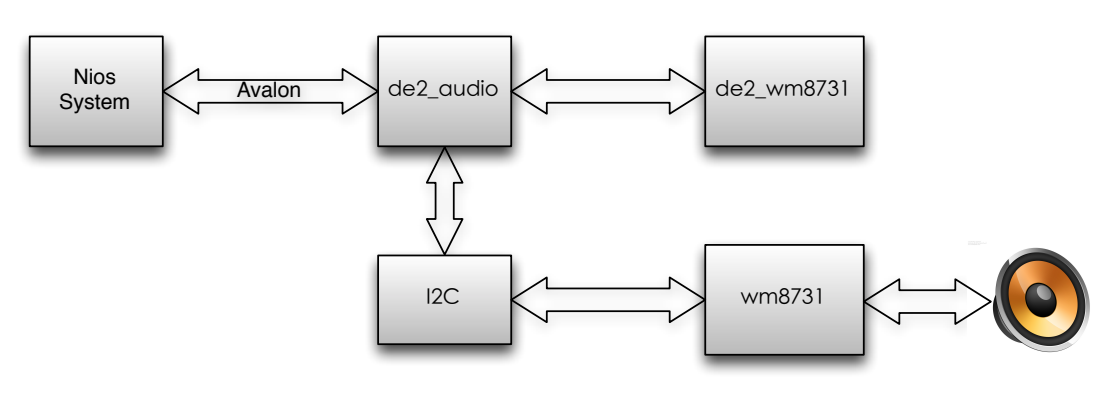

Audio Block Diagram

## 7 Keyboard

The keyboard is one of the most important modules in this design. It provides another way to play the game, i.e., one user with rotary controller while another using keyboard. The keyboard is connected to DE2 board through Ethernet wire. In this design, following keys are used and their functions are described below:

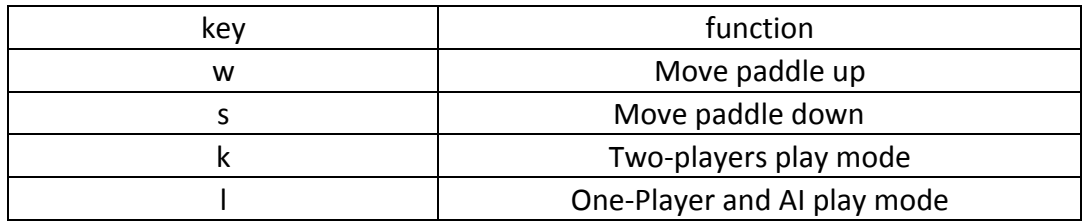

In our design, we add a small display window on the player's computer to denote the mode of the game. When the key is continuously pressed, the corresponding function will be performed repeatedly.

# 8 Software Design

Software is definitely the most significant part of this design, since all hardware components are functioning according to the commands received from the software program. In our design, software has the following functions:

1. Handles the keyboard input interrupt (Ethernet Interrupt) and translate it into the corresponding movement of the paddle or different mode.

2. Handles the rotary controller input interrupt and translate it into up or down movement of the paddle.

3. Handles the VGA interrupt and refreshes positions of balls and paddles on the VGA display screen.

4. Generates position of ball and paddles.

5. Records the game process and change the difficulty of the game as the game is going on.

6. Generates sound when the ball hits paddles or boundaries.

The programming architecture is shown as follows.

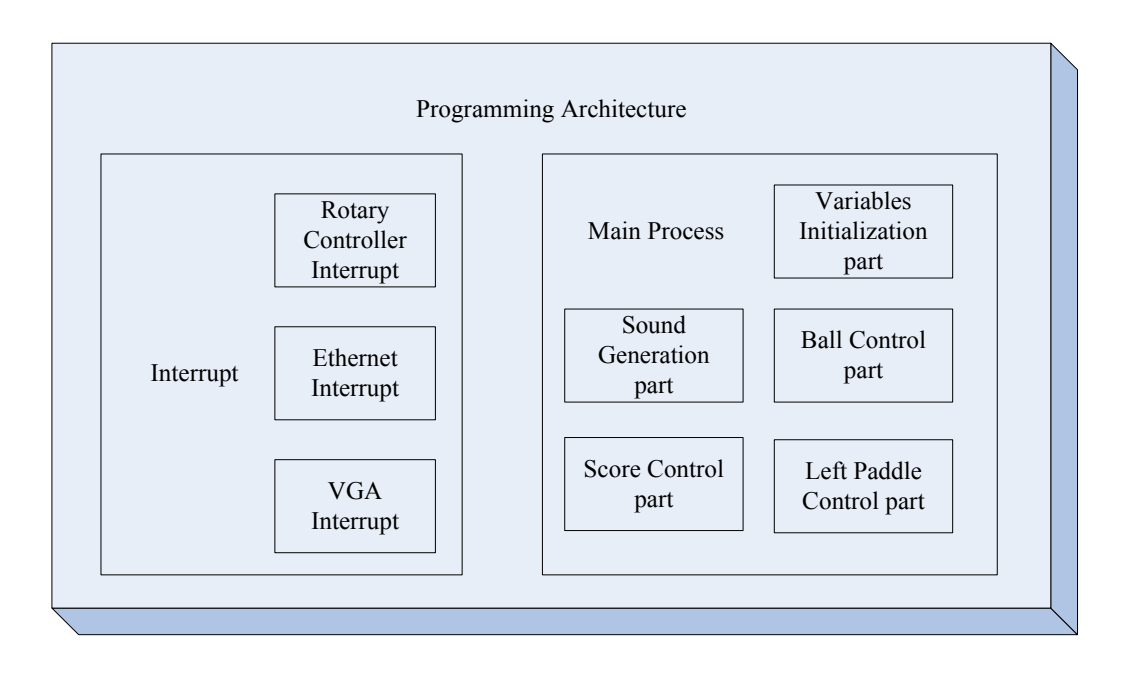

As we can see, in this design, we use two relatively separate parts to build the software system. The interrupt part provides three different entrances when the main process is interrupted by one of three events. Interrupts can do the relevant operations more efficient because It will not take up CPU resources when no events are activated. Particularly for the VGA Interrupt, it not only reduce the refresh rate of the VGA display screen, but also provide an accuracy clock which was originally produced by for loop expressions and wasted lots of CPU time.

# 9 Design Challenge

The following is a list of some of the significant challenges faced in implementing this design. For a particular challenge we have faced, a summary of solution then presented to aid future development:

1. Ethernet initialization failures.

Solution: Fixed by adding power-on reset controller

2. Ethernet controller unresponsive on bus.

Solution: Fixed by adding clock

3. Breakdown of state machine.

Solution: Fixed by setting unexpected state back to a default state no matter what the input signal is.

4. Breakdown of VGA screen refresh.

Solution: Fixed by putting screen refresh process in a CPU interrupt caused when the whole VGA screen has been scanned one time so as to reduce the refresh rate.

# 10 Lessons Learned

In this project, we had learned a lot on how to work as a team and how to make a good and clean design. First of all, appropriate design partition is a key for us to work as a team. If the design is not partitioned properly, some team members may be idling while the others are busy working. Working in parallel is important for a design team to make progress. Second, when dealing with hardware design, it is best to spend a significantly longer period of time before attempting to write any code, to plan out every detail of the design which will contribute to later on debug processing. Third, good software data structure is important for implementing complex functions. Poor data structure may be easy to quickly make the program run, but will definitely cause a lot of extra work when implementing complex functions. Fourth, backup source files regularly with a modification date associated will greatly help when they are needed. Fourth, online files sharing tools, like "Dropbox", help us to organize and share the latest work easily.

# 11 Contributions

Zuyang Cao is in charge of Audio, Ethernet and keyboard hardware design. Also he finishes software and hardware interface such as building the NIOS system in SOPC builder.

Jihong Zou and Cong Liu work mainly together on the VGA display hardware design, which is the most complex part of this project. Besides, they make contributions on other parts of hardware design.

Bo Li is in charge of hardware design of rotary controller, and also the principal designer of software design.

## 12 Source Code

/\*\*\*\*\*\*\*\*\*\*\*\*\*\*\*\*\*\*\*\*\*\*\*\*\*\*\*\*\*\*\*\*\*\*\*\*\*\*\*\*\*\*\*\*\*\*\*\*\*\*/ // hellow\_world.c /\*\*\*\*\*\*\*\*\*\*\*\*\*\*\*\*\*\*\*\*\*\*\*\*\*\*\*\*\*\*\*\*\*\*\*\*\*\*\*\*\*\*\*\*\*\*\*\*\*\*/ #include <io.h> #include <system.h> #include <stdio.h> #include "DM9000A.h" #define IOWR VGA DATA(base, offset, data)  $\setminus$ IOWR 16DIRECT(base, (offset) \* 2, data) #define IORD VGA DATA(base, offset) \ IORD\_16DIRECT(base, (offset) \* 2) #define ROUND\_NUMBER 3 #define MAX MSG LENGTH 128 // Ethernet MAC address. Choose the last three bytes yourself unsigned char mac\_address[6] =  $\{$  0x01, 0x60, 0x6E, 0x11, 0x02, 0x0A  $\;$  }; unsigned int receive buffer length; unsigned char receive buffer[1600];

```
int counter=0;
float x ball=312;// default x location of ball
float y ball=232;// default y location of ball
int x ball1=60;// x location of ball 1int y ball1=60;// y location of ball 1int x ball2=55;// x location of ball 2
int y ball2=55;// y location of ball 2
```

```
float delta x=1;// delta x of ball
```
float delta  $y=1$ ;// delta y of ball

int  $13=2,12=2,11=2$ ;//left pad score :from left to right is  $11$ (address is 6), l2(address is 7), and I3(address is 8) int  $r3=2, r2=2, r1=2; //$  right pad score :from right to left is  $r1$ (address is 9),  $r2$ (address is  $10$ ), and  $r3$ (address is  $11$ )

```
int k; //delay counter
int I; //delay counter
int x lpad=0;//default x location of left paddle
int y Ipad=150;//default y location of left paddle
int t=1;// delta x of left paddle
int o=1;// delta y of left paddle
int x rpad=619;//x location of right paddle
int y rpad=150;//y location of right paddle
int deltax rpad=1;// delta x of right paddle
int deltay rpad=1;// delta y of right paddle
int score \{pad=3; // score of left paddle
int score rpad=3;// score of right paddle
int loop length[] = \{1200, 1000, 800\}; // speed of the ball
int score rctr=0; // the score of the rotary controller
int score ai=0; // the score of AI
int level stage=2;//default is 1, the total levels will be 3
int winning flag=0; //default is 0, when 1, rotary controller wins.otherwise, AI wins.
int step level=3;//default is 1(level 1), total number of levels are 3
int *pt_loop;
int divcounter=0;// change the frequency of the refreshment of left padder
int counter map[]={64,16,2};int *pt_cntmap;
int temp x lpad;
int temp y lpad;
int temp \times rpad;
int temp y rpad;
int update flag=1;char ai_control = 1;//Ethernet Interrupt
static void ethernet interrupt handler()
{
  unsigned int receive status;
```
receive\_status = ReceivePacket(receive\_buffer, &receive\_buffer\_length);

```
if (receive_status == DMFE_SUCCESS)
   	 	 {
      printf("0x%.2X,", receive_buffer[42]);
     				 //Up
      if(receive buffer[42] == 0x77)
      				 {	 	 	
            								 if(y_lpad>0)
            								 {
                  												 y_lpad=y_lpad-10;
								 }
       					 }
      				 //Down
      if(receive_buffer[42] == 0x73)				 {
            if(y_l) = f(x_l)								 {
                  												 y_lpad=y_lpad+10;
            								 }
      				 }	
      //AI ON
      if(receive_buffer[42] == 0x6B)				 {
            ai control = 1;				 }	
      				 //AI	OFF
      if(receive_buffer[42] == 0x6C)				 {
            ai control = 0;
      				 }	
   	 	 }
   /* Clear the DM9000A ISR: PRS, PTS, ROS, ROOS 4 bits, by RW/C1 */	 	 dm9000a_iow(ISR,	0x3F);	 	 	 	 	 	 	 	 	 	 	 	 	
   /* Re-enable DM9000A interrupts */
   dm9000a_iow(IMR, INTR_set);
}
//VGA	Interrupt	 	 	
static void interrupt vga (void * context, alt u32 id)
{
//IOWR_16DIRECT(VGA_BASE, 0, 0); // reset request
```

```
IOWR VGA DATA(VGA BASE, 0, \times ball); // ball h
   IOWR_VGA_DATA(VGA_BASE, 1, \, y_ball); // ball v
   IOWR_VGA_DATA(VGA_BASE, 12, x_ball1); // ball1 h
   IOWR_VGA_DATA(VGA_BASE, 13, y_ball1); // ball1 v
   IOWR_VGA_DATA(VGA_BASE, 14, x_ball2); // ball2 h
   IOWR_VGA_DATA(VGA_BASE, 15, y_ball2); // ball2 v
   IOWR_VGA_DATA(VGA_BASE, 2, x_lpad); // plot x_lpad
   IOWR_VGA_DATA(VGA_BASE, 3, y_lpad); // plot y_lpad
   IOWR_VGA_DATA(VGA_BASE, 4, x_rpad); // plot x_rpad
   IOWR_VGA_DATA(VGA_BASE, 5, y_rpad); // plot y_rpad
   //Heart Display Control
   IOWR_VGA_DATA(VGA_BASE, 6, l1); // ----left lose one score
   IOWR_VGA_DATA(VGA_BASE, 7, l2); // ----left lose one score
   IOWR_VGA_DATA(VGA_BASE, 8, l3); // ----left lose one score
   IOWR VGA DATA(VGA BASE, 9, r1); // ----right lose one score
   IOWR_VGA_DATA(VGA_BASE, 10,r2); // ----right lose one score
   IOWR_VGA_DATA(VGA_BASE, 11,r3); // ----right lose one score
   //Heart Display Control
             if(score\_lpad == 0)\{|1 = 3; |2 = 3; |3 = 3;												 }
             else if(score \text{lpad} == 1)
\{|1 = 3; |2 = 3; |3 = 2;												 }
             else if(score \lambda lpad == 2)
\{|1 = 3; |2 = 2; |3 = 2;												 }
             												 else
\{|1 = 2; |2 = 2; |3 = 2;												 }
             //Heart Display Control
             if(score \text{rpad} == 0)
\{r1 = 3; r2 = 3; r3 = 3;												 }
             else if(score rpad == 1)\{r1 = 3; r2 = 3; r3 = 2;
```

```
												 }
                else if(score\_rpad == 2)\{r1 = 3; r2 = 2; r3 = 2;												 }
                												 else
\{r1 = 2; r2 = 2; r3 = 2;												 }	 	
}	
//Rotary	Controller	Interrupt
static void interrupt_rotary (void * context, alt_u32 id)
{
     int flag_right_left;
     counter ++;
     printf ("%d\n",counter);
     flag_right_left=IORD_16DIRECT(ROTARY_BASE, 0);
     				 //Rotary	Left
     				 if(flag_right_left==1)
     				 {	 	 	
           								 if(y_rpad>0)
           								 {
               											 y_rpad=y_rpad-10;
								 }
           printf ("Left\n");
      					 }	 	
     				 //Rotary	Right
     				 if(flag_right_left==2)
     				 {
           if(yrpad<360)
\overline{\mathcal{L}}								 y_rpad=y_rpad+10;
								 }
           printf ("Right\n");
     				 }
     // reset the interrupt request
     IOWR_16DIRECT(ROTARY_BASE, 0, 0);
}
//Make one sound
void sound()
```

```
{
    IOWR_16DIRECT(AUDIO_BASE, 0, 0);
    				 for(k=0;k<60;k++){}	
    IORD_16DIRECT(AUDIO_BASE, 0);
}
int main()
{
    alt_irq_register(VGA_IRQ, NULL, (void*)interrupt_vga); //register the irq
    // Initalize the DM9000 and the Ethernet interrupt handler
    DM9000_init(mac_address);
    alt irq register(DM9000A_IRQ, NULL, (void*)ethernet_interrupt_handler);
    pt_loop=loop_length;// default is assigning the address of loop_length[0] to
p_loop
    pt_cntmap=counter_map; //default *pt_cnt=counter_map[0]
    alt irq register( ROTARY IRQ, NULL,(void*)interrupt rotary ); // register
IRQSOURCE
```

```
for(:;)				 {
               for(k=0;k<sup>*</sup>pt loop;k++)								 {;}//delay
               temp y lpad=y lpad;
               temp y rpad=y rpad;
               								 x_ball=x_ball+delta_x;
               								 y_ball=y_ball+delta_y;
               								 switch(level_stage)
\overline{\mathcal{L}}												 case	1:pt_cntmap=counter_map;
                               																 break;
                       												 case	2:pt_cntmap=counter_map+1;
                               																 break;
                       case 3:pt_cntmap=counter_map+2;
                               																 break;
                       												 default:
                               																 break;	 	 	 	 	 	 	 	 	 	 	 	 	 	 	 	 	 	 	 	 	
               								 }
```

```
***********/
// Score Control
***********/
      if(score\_lpad == 0 | score\_rpad == 0)\{score\_lpad = 3;score \text{rpad} = 3;
         if(level_stage==3)
          \left\{ \right.level_stage=1;
             pt_loop=loop_length;
         \mathcal{E}else
         \{level_stage++;
             pt_loop++;
         \}\,***********/
// AI:left padder control part
***********/
      if((divcounter = *pt_{\text{atmap}}) && (ai_control == 1))
      \{if(delta_x<0)
         \{if(y_{\text{load}}>=y_{\text{ball}}+8)\{if(y \text{lpad}\leq=0)\{y lpad=0;
                \left\{ \right\}else if(y lpad = 360)
                \{y |pad=360;
                \left\{ \right\}
```

```
else
                         \{y_lpad=y_lpad-step_level;
                         \left\{ \right\}\}else if(y_lpad <= y_ball-120)
                    \{if(y_l) = f(0)\{y_lpad=0;
                         \mathcal{E}else if(y_lpad>=360)
                         \{y |pad=360;
                         \}else
                         \{y_lpad=y_lpad+step_level;
                         \, \}\}else
                         y_lpad=y_lpad;
                    divcounter=0;
               \}\}else
         \overline{\mathcal{E}}divcounter++;
         \, \}/****************
*****************/
    if(x_ball<=21)\left\{ \right.if(y_ball>=y_lpad &amp; y_ball<=(y_lpad+120))\{if(y_ball >= (y_lpad + 48) & y_ball <= (y_lpad + 72))
               \{delta_x=1.3;\mathcal{E}else if (y_ball >= (y_lpad + 24) & y_ball <= (y_lpad + 96))
               \{delta_x=1;
               \}
```

```
												 else	
\{																 delta_x=0.7;
												 }
                  												 sound();
            								 }
            								 else
            								 {
                  												 x_ball=312;
                  y ball=232;
                  												 x_ball1=312;
                  y ball1=232;
                  												 x_ball2=312;
                  												 y_ball2=232;
                  												 delta_x=-1;
                  IOWR_VGA_DATA(VGA_BASE, 0, x_ball); // ball h
                  IOWR_VGA_DATA(VGA_BASE, 1, y_ball); // ball v
                  												 score_lpad--;	 	
                  												 for(k=0;k<5000;k++)
\{																 for(l=0;l<200;l++)
                        																 {;}//delay
												 }
								 }	 	 	 	 	
     				 }
     if(x_ball>=603)				 {
            if(y_ball>=y_rpad & y_ball<=(y_rpad+120))
            								 {
                  if(y_ball >= (y_rpad + 48) & y_ball<= (y rpad + 72))
\{																 delta_x=-1.3;
												 }
                  else if (y_b = (y_{p0} + 24) & y_{p1} = (y_{p1} + 96)\{																 delta_x=-1;
												 }
                  												 else	
\{																 delta_x=-0.7;
```

```
												 }
                   												 sound();
            								 }
            								 else
            								 {
                   x ball=312;
                   												 y_ball=232;
                   												 x_ball1=312;
                   y ball1=232;
                   												 x_ball2=312;
                   y ball2=232;
                   												 delta_x=1;
                   IOWR_VGA_DATA(VGA_BASE, 0, x_ball); // ball h
                   IOWR_VGA_DATA(VGA_BASE, 1, y_ball); // ball v
                   												 score_rpad--;	
                   												 for(k=0;k<5000;k++)
\{																 for(l=0;l<200;l++)
                         																 {;}//delay//delay
												 }
            								 }
     				 }
     //Up and down edge of Screen
     				 if(y_ball==0)
     				 {
            								 delta_y=1;
            								 sound();
     				 }
     if(y_ball==464)				 {
            								 delta_y=-1;
            								 sound();
     				 }
     //shadow of ball control
     if(delta_x > 0 & delta_y > 0)
     				 {
            x_ball1=x_ball- 5;// x location of ball_1
            y ball1=y ball- 5;// y location of ball 1
            x ball2=x ball-10;// x location of ball 2
            y_ball2=y_ball-10;// y location of ball_2
     				 }
```

```
else if( delta x > 0 & delta y < 0)
    				 {
          x ball1=x ball- 5;// x location of ball 1
          y ball1=y ball+5;// y location of ball 1
          x ball2=x ball-10;// x location of ball 2
          y ball2=y ball+10;// y location of ball 2
     				 }
     else if( delta x < 0 & delta y > 0)
     				 {
          x ball1=x ball+ 5;// x location of ball 1
          y ball1=y ball- 5;// y location of ball 1x ball2=x ball+10;// x location of ball 2
          y ball2=y ball-10;// y location of ball 2				 }
     				 else
     				 {
          x ball1=x ball+ 5;// x location of ball 1
          y ball1=y ball+5;// y location of ball 1
          x_ball2=x_ball+10;// x location of ball 2
          y_ball2=y_ball+10;// y location of ball_2
    				 }
 // printf ("ball h : %d \nightharpoonup h", IORD VGA_DATA(VGA_BASE, 2));
 // printf ("ball v : %d \n\in V IORD VGA DATA(VGA BASE, 3));
 // printf ("score of AI : %d\n ",score_ai);
 // printf ("score of ROTARY : %d\n", score_rctrl);
 // printf ("who wins(1 or 0): %d %d\n", winning flag, level stage);
 // printf ("game round number: %d\n\cdot n", ROUND_NUMBER);
  	 	 }
  return 0;
}
/**************************************************/	 	 	 	 	 	 	
//	Project.vhd
/**************************************************/	 	
library ieee;
use ieee.std logic 1164.all;
use ieee.numeric_std.all;
entity Project is
  	 	 port	(
     signal CLOCK 50 : in std logic; 		 -- 50 MHz clock
     signal key : IN STD LOGIC VECTOR (3 DOWNTO 0);
```

```
signal LEDR : out std logic vector(17 downto 0); - Red LEDs
     signal GPIO 1 : inout std logic vector(35 downto 0);
     SRAM_DQ : inout std_logic_vector(15 downto 0); -- Data bus 16 Bits
     SRAM_ADDR : out std_logic_vector(17 downto 0); -- Address bus 18 Bits
     				 SRAM_UB_N,	 	 	 	 	 	 	 	 	 	 	 	 	 	 	 	 	 	 	 	 	 	 	 	 	 	 	 	 	 	 	 	 	 	 	 	 	 -- High-byte	 Data	
Mask
     				 SRAM_LB_N,	 	 	 	 	 	 	 	 	 	 	 	 	 	 	 	 	 	 	 	 	 	 	 	 	 	 	 	 	 	 	 	 	 	 	 	 	 -- Low-byte	 Data	
Mask
     				 SRAM_WE_N,	 	 	 	 	 	 	 	 	 	 	 	 	 	 	 	 	 	 	 	 	 	 	 	 	 	 	 	 	 	 	 	 	 	 	 	 	 -- Write	Enable
     				 SRAM_CE_N,	 	 	 	 	 	 	 	 	 	 	 	 	 	 	 																						 -- Chip	Enable
     SRAM_OE_N : out std_logic; 	 	 	 	 -- Output Enable
     				 VGA_CLK,	 	 	 	 	 	 	 	 	 	 	 	 	 	 	 	 	 	 	 	 	 	 	 	 	 	 	 	 	 	 	 	 	 	 	 	 	 	 	 	 	 	 	 	 -- Clock
     				 VGA_HS,	 	 	 	 	 	 	 	 	 	 	 	 	 	 	 	 	 	 	 	 	 	 	 	 	 	 	 	 	 	 	 	 	 	 	 	 	 	 	 	 	 	 	 	 	 -- H_SYNC
     				 VGA_VS,	 	 	 	 	 	 	 																																						 -- V_SYNC
     				 VGA_BLANK,	 	 	 	 	 	 	 	 	 	 	 	 	 	 	 	 	 	 	 	 	 	 	 	 	 	 	 	 	 	 	 	 	 	 	 	 	 	 	 	 	 	 -- BLANK
     VGA_SYNC : out std_logic; 	 	 	 	 -- SYNC
     VGA R, \qquad \qquad -\text{Red}[9:0]VGA G, \overline{G} \overline{G} \overline{G} \overline{G} \overline{G} \overline{G} \overline{G} \overline{G} \overline{G} \overline{G} \overline{G} \overline{G} \overline{G} \overline{G} \overline{G} \overline{G} \overline{G} \overline{G} \overline{G} \overline{G} \overline{G} \overline{G} \overline{G} \overline{VGA_B : out std_logic_vector(9 downto 0); 				 -- Blue[9:0]
     AUD_ADCLRCK : inout std_logic; 	 	 	 -- ADC LR Clock
     				 AUD_ADCDAT	:	in	std_logic;	 	 	 	 	 	 	 	 	 	 	 	 	 	 	 	 	 	 	 	 	 	 	 	 	 	 -- ADC	Data
     AUD_DACLRCK : inout std_logic; 	 	 	 -- DAC LR Clock
     AUD DACDAT : out std logic; 	 	 	 	 	 	 	 	 - DAC Data
     AUD BCLK : inout std logic; 	 	 	 -- Bit-Stream Clock
     				 AUD_XCK	:	out	std_logic;	 	 	 	 	 	 	 	 	 	 	 	 	 	 	 	 	 	 	 	 	 	 	 	 	 	 	 	 -- Chip	Clock
     ENET_DATA : inout std_logic_vector(15 downto 0); \qquad - DATA bus 16Bits
     ENET CMD, \qquad - Command/Data Select, 0 = Command, 1 = Data
     				 ENET_CS_N,	 	 	 	 	 	 	 	 	 	 	 	 	 	 	 	 	 	 	 	 	 	 	 	 	 	 	 	 	 	 	 	 	 	 	 	 	 	 	 	 	 	 -- Chip	Select
     				 ENET_WR_N,	 	 	 	 	 	 	 	 	 	 	 	 	 	 	 	 	 	 	 	 	 	 	 	 	 	 	 	 	 	 	 	 	 	 	 	 	 	 	 	 	 	 -- Write
     ENET \tRD \tN, - Read
     				 ENET_RST_N,	 	 	 	 	 	 	 	 	 	 	 	 	 	 	 	 	 	 	 	 	 	 	 	 	 	 	 	 	 	 	 	 	 	 	 	 	 	 	 	 	 -- Reset
     ENET CLK : out std logic; 	 	 	 	 	 	 	 -- Clock 25 MHz
     				 ENET_INT	:	in	std_logic;	 	 	 	 	 	 	 	 	 	 	 	 	 	 	 	 	 	 	 	 	 	 	 	 	 	 	 	 -- Interrupt
     I2C_SDAT : inout std_logic; -- I2C Data
     I2C_SCLK : out std_logic -- I2C Clock
     				 );
end	Project;
```
architecture rtl of Project is

```
signal counter : unsigned(15 downto 0);
  signal reset_n : std_logic;
  signal clk25 : std logic;
begin
  process (CLOCK_50)
  	 	 begin
    if rising_edge(CLOCK_50) then
       if counter = x''ffff" then
         reset n \leq 1;
       						 else
         reset n \leq 0;
         counter \le counter + 1;
       						 end	if;
    end if;
  end process;
  process (CLOCK_50)
  	 	 begin
    if rising edge(CLOCK 50) then
        clk25 \leq not \,clk25;end	if;
  end process;
  ENET CLK \leq clk25;
  nios : entity work.nios_system port map (
    \mathsf{clk} \longrightarrow \mathsf{CLOCK} 50,
    reset_n   \Rightarrow reset_nkey to the rotary \implies key,
    GPIO 1 to and from the rotary \Rightarrow GPIO 1,
    leds from the rotary \qquad \qquad \Rightarrow LEDR,
    				 -- the_sram
    SRAM_ADDR_from_the_sram \qquad => SRAM_ADDR,
    SRAM CE N from the sram \implies SRAM CE N,
    SRAM_DQ_to_and_from_the_sram => SRAM_DQ,
    SRAM_LB_N_from_the_sram \qquad => SRAM_LB_N,
    SRAM OE N from the sram \qquad => SRAM OE N,
    SRAM_UB_N_from_the_sram \qquad => SRAM_UB_N,
    SRAM WE N from the sram \qquad => SRAM WE N,
```
VGA\_BLANK\_from\_the\_vga => VGA\_BLANK,

```
VGA B from the vga => VGA B,
VGA CLK from the vga => VGA CLK,
VGA G from the vga => VGA G,
VGA HS from the vga \Rightarrow VGA HS,
VGA R from the vga => VGA R,
VGA_SYNC_from_the_vga => VGA_SYNC,
VGA VS from the vga => VGA VS,
				 -- the_DM9000A
ENET CMD from the DM9000A => ENET CMD,
ENET CS N from the DM9000A => ENET CS N,
ENET_DATA_to_and_from_the_DM9000A => ENET_DATA,
ENET INT to the DM9000A => ENET INT,
ENET RD N from the DM9000A => ENET RD N,
ENET RST N from the DM9000A => ENET RST N,
ENET WR N from the DM9000A => ENET WR N,
				 -- the_audio
AUD ADCDAT to the audio => AUD ADCDAT,
AUD_ADCLRCK_to_and_from_the_audio => AUD_ADCLRCK,
AUD_BCLK_to_and_from_the_audio => AUD_BCLK,
AUD_DACDAT_from_the_audio => AUD_DACDAT,
AUD_DACLRCK_to_and_from_the_audio => AUD_DACLRCK,
AUD XCK from the audio => AUD XCK,
I2C_SCLK_from_the_audio => I2C_SCLK,
I2C SDAT to and from the audio => I2C SDAT
```
 );

end rtl;

```
/**************************************************/	 	 	 	 	 	 	
// rotary top.vhd
/**************************************************/	 	
library IEEE;
use IEEE.std logic 1164.all;
use IEEE.numeric_std.all;
entity rotary top is port (
  clk, reset n, chipselect, read, write, address : in std logic;
  readdata : out std logic vector(15 downto 0);
  writedata : in std logic vector(15 downto 0);
  irg : out std logic;
  GPIO 1 : inout std logic vector(35 downto 0);
  key : in unsigned(3 downto 0);
```

```
leds : out std_logic_vector(17 downto 0)
  	 	 );
end rotary_top;
architecture rtl of rotary top is
component rotary_controller is
    port(
         CLOCK 50 : in std logic;
         GPIO_1 : inout std_logic_vector(35 downto 0);
         ledr : out std logic vector(17 downto 0);
         r_output : out unsigned (1 downto 0)
    );
end component rotary controller;
  signal ram : unsigned (1 downto 0) := "00";
  signal temp : std logic := '0';signal data \therefore std logic vector(15 downto 0);
  signal counter : unsigned(25 downto 0);
  	 	 begin
C1: rotary_controller
     port map(
         CLOCK 50 = \text{c}lk,
         GPIO 1 \implies GPIO 1,
         ledr => leds,
         r_output => ram
     				 );
  	 	 process	(clk)
  	 	 begin
    if(ram = "10") then
         readdata	<=	X"0002";
    elsif(ram = "01") then
         readdata	<=	X"0001";
    end	if;	
     if rising edge(clk) then
         if reset n = '0' then
             \text{irq} \leq \text{'}0';else
             if write = '1' and chipselect = '1' then
             \text{irq} \leq \text{'}0; -- important to reset the irq
```

```
elsif ((ram = "10" or ram = "01") and (temp = '0')) then
             \text{irq} \quad \leq \text{'}1';temp \leq '1';elsif ram = "00" then
             temp \leq '0';-irq \leq ^{\circ} 0';
               												 end	if;
         end if;
    end	if;
end process;
end	rtl;
/**************************************************/	 	 	 	 	 	 	
// rotary_controller.vhd
/**************************************************/	 	
library ieee;
use ieee.std logic 1164.all;
use ieee.numeric_std.all;
entity rotary_controller is
    port(
         CLOCK 50 : in std logic;
         GPIO 1 : inout std logic vector(35 downto 0);
         ledr : out std_logic_vector(17 downto 0);
        r output : out unsigned (1 downto 0)
    );
end entity;
architecture testing of rotary_controller is
    type state_type is (s0, s1, s2, s3, s4, s5, s6);signal state \qquad \qquad : state type := s0;
    signal temp : std\_logic\_vector(7 down to 0) := "00000000";-value of
clk count determines the duration of high level voltage
    signal rc input \cdot : std logic vector(1 downto 0);
     signal clk count \therefore integer range 0 to 10000:=0;
     signal output_flag : std_logic_vector(1 downto 0):="00";
     signal output buffer : unsigned (1 downto 0):="00";
```
begin

```
rc_input <= not GPIO_1(25 downto 24);
    r_output <= output_buffer;
     ledr(7 downto 0) <= temp;
p1: process (CLOCK 50)
    begin
         if (rising_edge(CLOCK_50)) then
              case state is
                  when s0 =if rc input = "01" then
                            state \leq s1;
                       elsif rc_input= "10" then
                            state \leq s4;
                       else
                              state <= s0;
                       end	if;
                  when s1 = >if rc input = "11" then
                            state \leq s2;
                       elsif rc_input = "01" then
                             state \leq s1;
                        				 else	
                            state <= s0;
                       end if;
                  when s2=>
                       if rc input = "10" then
                            state \leq s3;
                       elsif rc input = "11" then
                             state <= s2;
                        				 else	
                            state \leq s0;
                       end	if;
                  when s3 \Rightarrow-if rc input = "10" then
                       - state \leq s3;
                            							 --else
                              state \leq s0;
                       --end if;
                  when s4 \Rightarrowif rc input = "11" then
                            state <= s5;
                       elsif rc input = "10" then
                             state <= s4;else
```

```
state <= s0;
                       end if;
                  when s5 \Rightarrowif rc input = "01" then
                           state \le s6;
                       elsif rc input = "11" then
                             state <= s5;
                       else
                            state \leq s0;
                       end	if;
                  when others \Rightarrowstate \leq s0;
                   end case;
         end	if;
    end process p1;
p2: process (CLOCK_50)
    begin
    if rising_edge(CLOCK_50) then
          case state is
              when s0 \Rightarrowtemp <= "00000001";
             when s1 \Rightarrowtemp <= "00000010";
             when s2 \Rightarrowtemp <= "00000100";
             when s3 \Rightarrowtemp <= "00001000";
                  output flag \leq "10"; --clockwise rotation
             when s4 \Rightarrowtemp <= "00010000";
             when s5 \Rightarrowtemp <= "00100000";
             when others \Rightarrowtemp <= "01000000";
                  output flag \leq "01"; --counter-clockwise rotation
          end case;
           if output_flag ="10" then
           clk count <= clk count+1;
           output_buffer <="10";
           elsif output flag = "01" then
```

```
clk_count <= clk_count+1;
          output buffer <= "01";
          elsif output flag ="00" then
          output_buffer <="00";
          clk count <= 0;
          end if;
          if clk_count=10000 then
            output_flag <="00";
            clk_count<=0;
          end if;
    end if;
end process p2;
end testing;
/**************************************************/	 	 	 	 	 	 	
//	de2_audio.vhd
/**************************************************/	 	
library IEEE;
use IEEE.std logic 1164.all;
use IEEE.numeric_std.all;
entity de2 audio is
  	 	 port	(
clk : in std_logic;
reset_n : in std_logic;
read : in std logic;
write \cdots : in std logic;
chipselect : in std_logic;
address : in unsigned(4 downto 0);
readdata \therefore out unsigned(15 downto 0);
writedata : in unsigned(15 downto 0);
    --CLOCK 50 :in std logic; 	 	 	 	 	 	 	 	 	 	 	 	 50
MHz
    I2C_SDAT : inout std_logic; -- I2C Data
    I2C_SCLK : out std_logic; -- I2C Clock
```

```
AUD_ADCLRCK : inout std_logic; 	 	 	 -- ADC LR Clock
    				 AUD_ADCDAT	:	in	std_logic;	 	 	 	 	 	 	 	 	 	 	 	 	 	 	 	 	 	 	 	 	 	 	 	 	 	 -- ADC	Data
    AUD_DACLRCK : inout std_logic; 	 	 	 -- DAC LR Clock
    AUD DACDAT : out std logic; 	 	 	 	 	 	 	 - DAC Data
    AUD BCLK : inout std logic; 	 	 	 	 	 	 -- Bit-Stream Clock
    				 AUD_XCK	:	out	std_logic	 	 	 	 	 	 	 	 	 	 	 	 	 	 	 	 	 	 	 	 	 	 	 	 	 	 	 	 -- Chip	Clock
    				 );
end de2 audio;
architecture datapath of de2 audio is
  component de2_wm8731_audio is
   			 port	(
    clk : in std logic; 		 -- Audio CODEC Chip Clock AUD XCK
    reset n : in std logic;
    test mode : in std logic; 		 -- 		 Audio CODEC controller test mode
    audio request : out std logic; 		 -- 		 Audio controller request new data
    data : in std logic vector(15 downto 0);
    signal start : in std logic;
    -- Audio interface signals
    				 AUD_ADCLRCK	 	 :	out	std_logic;	 	 	 	 	 	 	 --				 Audio	CODEC	ADC	LR Clock
    AUD ADCDAT : in std logic; - - Audio CODEC ADC Data
    AUD DACLRCK : out std logic; - Audio CODEC DAC LR Clock
    AUD DACDAT : out std logic; - - Audio CODEC DAC Data
    AUD BCLK : inout std logic . - Audio CODEC Bit-Stream Clock
  	 	 );
  end component;
  component de2 i2c av config is
  	 	 port	(
    iCLK : in std logic;
    iRST_N : in std_logic;
    I2C_SCLK : out std_logic;
    I2C_SDAT : inout std_logic
  	 	 );
  end component;
  signal audio_clock : unsigned(1 downto 0) := "00";
```

```
signal audio request : std logic;
```
signal temp\_signal\_start : std\_logic; signal ram : unsigned(15 downto 0);--useless, just for test

#### begin

```
process (clk)
  	 	 begin
     if rising_edge(clk) then
        audio clock \leq audio clock + "1";
        if write = '1' and chipselect = '1' then
             temp_signal_start <= '1';ram <= writedata;--useless, just for test
        elsif read = '1' and chipselect = '1' then
             temp signal start \leq '0';
             readdata \le ram;--useless, just for test
         							 end	if;
     				 end	if;
  end process;
  AUD_XCK <= audio_clock(1);
  i2c : de2_i2c_av_config port map (
    iCLK \Rightarrow clk.
     iRST n =>'1',
     I2C_SCLK => I2C_SCLK,
     I2C_SDAT => I2C_SDAT
  	 	 );
  V1: de2 wm8731 audio port map (
     clk = >  audio clock(1),
     reset n \Rightarrow '1',				 test_mode	=>	'1',	 	 	 	 	 	 	 	 	 	 	 	 	 	 	 	 	 	 	 -- Output	a	sine	wave
     audio request => audio request,
     data => "0000000000000000",
     signal_start => temp_signal_start,
     -- Audio interface signals
     AUD_ADCLRCK => AUD_ADCLRCK,
     AUD ADCDAT \Rightarrow AUD ADCDAT,
     AUD_DACLRCK => AUD_DACLRCK,
     AUD DACDAT \Rightarrow AUD DACDAT,
     AUD BCLK \qquad => AUD BCLK	 	 );
end datapath;
```
/\*\*\*\*\*\*\*\*\*\*\*\*\*\*\*\*\*\*\*\*\*\*\*\*\*\*\*\*\*\*\*\*\*\*\*\*\*\*\*\*\*\*\*\*\*\*\*\*\*\*/ // de2 audio.vhd /\*\*\*\*\*\*\*\*\*\*\*\*\*\*\*\*\*\*\*\*\*\*\*\*\*\*\*\*\*\*\*\*\*\*\*\*\*\*\*\*\*\*\*\*\*\*\*\*\*\*/ library ieee; use ieee.std logic 1164.all; use ieee.numeric\_std.all; entity de2\_vga\_raster is port ( reset : in std logic; clk : in std\_logic; -- Should be 25.125 MHz VGA\_CLK, -- Clock VGA\_HS, -- H\_SYNC VGA\_VS, -- V\_SYNC VGA\_BLANK, -- BLANK VGA\_SYNC : out std\_logic; -- SYNC  $VGA_R$ ,  $\qquad -\text{Red}[9:0]$  VGA\_G, -- Green[9:0] VGA\_B : out std\_logic\_vector(9 downto 0); -- Blue[9:0] chipselect: in std logic; write : in std logic; read  $\therefore$  in std logic; address:in unsigned(4 downto 0); readdata: out unsigned(15 downto 0); writedata:in unsigned(15 downto 0); byteenable: in unsigned(1 downto 0); irq: out std logic ); end de2 vga\_raster; architecture rtl of de2 vga raster is -- Video parameters  $constant$  HTOTAL  $\cdot$  : integer := 800;  $constant$  HSYNC  $:integer := 96;$ constant HBACK PORCH  $:$  integer  $:= 48;$ constant  $HACTIVE$  : integer := 640; constant HFRONT\_PORCH : integer := 16;  $constant$  VTOTAL  $\qquad$  : integer := 525;

```
constant VSYNC : integer := 2;
  constant VBACK PORCH \therefore integer := 33;
  constant VACTIVE \qquad : integer := 480;
  constant VFRONT_PORCH : integer := 10;
  -- Signals for the video controller
  signal Hcount : unsigned(9 downto 0); -- Horizontal position (0-800)
  signal Vcount : unsigned(9 downto 0); - Vertical position (0-524)
  signal EndOfLine, EndOfField : std logic;
  	 	 signal	
RGB,RGB_G,RGB_B,RGB_r,RGB_G_r,RGB_B_r,RGB_bg,RGB_G_bg,RGB_B_bg
std logic vector (9 downto 0);
  signal background x, background y: integer;--back ground;
  --signal score x, score y: integer;
  signal vga_hblank, vga_hsync,
          vga_vblank, vga_vsync : std_logic; -- Sync. signals
  signal 11, 12, 13, r1, r2, r3: integer: = 2; -- 11, 12, 13: left pad lose score; r1, r2, r3: right pad
lose score;
  signal rectangle h ball, rectangle v ball, rectangle h ball1,
rectangle v ball1, rectangle h ball2, rectangle v ball2, rectangle h paddle,
rectangle v paddle,
          rectangle_ball, rectangle_ball1, rectangle_ball2, rectangle_paddle,
          rectangle h paddle 2, rectangle v paddle 2, rectangle paddle 2:
std logic; -- rectangle area
  signal clk25: std logic:='0';signal RECTANGLE_HSTART: unsigned(15 downto 0):=x"0100" ;
  signal RECTANGLE VSTART : unsigned(15 downto 0):=x"0000" ;
  signal RECTANGLE_HSTART_ball1: unsigned(15 downto 0):=x"0010" ;
  signal RECTANGLE_VSTART_ball1 : unsigned(15 downto 0):=x"0000" ;
  signal RECTANGLE_HSTART_ball2: unsigned(15 downto 0):=x"000F" ;
  signal RECTANGLE_VSTART_ball2 : unsigned(15 downto 0):=x"0000" ;
  signal RECTANGLE_HSTART_paddle: unsigned(15 downto 0):=x"0000" ;
  signal RECTANGLE_VSTART_paddle: unsigned(15 downto 0):=x"0000" ;
  signal RECTANGLE_HSTART_paddle_2: unsigned(15 downto 0):=x"016B" ;
  signal RECTANGLE_VSTART_paddle_2: unsigned(15 downto 0):=x"00a0" ;
  signal num :integer;
  signal flag :std logic:='0';
  signal bg flag :std logic:='0';
```

```
type ram type is array(0 to 15, 0 to 15 ) of std logic vector(9 downto 0);
```

```
signal ball_r : ram_type:=(
("0000000000","0000000000," …	"0000000000")
  	 	 );
signal ball g: ram type:=(
("0000000000","0000000000",	…	"0000000000")
  	 	 );	
signal ball b:ram type:=(
("0000000000","0000000000",	…	,"0000000000")
  	 	 );
signal ball1 r : ram_type:=(
("0000000000","0000000000",	…	,"0000000000")
  	 	 );
signal ball1_g : ram_type:=(
("00000000000", ..., "000000000")
  	 	 );
signal ball1_b : ram_type:=(
("0000000000","0000000000",	…	,"0000000000")
  	 	 );
signal ball2 r:ram type:=(
("0000000000","0000000000",	…	,"0000000000")
  	 	 );
signal ball2_g : ram_type:=(
("0000000000","0000000000",	…	,"0000000000")
  	 	 );
signal ball2_b : ram_type:=(
("00000000000", ..., "000000000")
  	 	 );
type rom type is array (0 to 119, 0 to 20) of std logic vector (9 downto 0);
constant pad_r: rom_type :=(
("0000000000","0000000000",…
);
```
type flag1 is array(integer range 0 to 14, integer range 0 to 19) of integer;

signal background: flag1:=(

( 0,0,0,0,0,0,l1,l2,l3,0,0,r3,r2,r1,0,0,0,0,0,0 ), --l3,l2,l1:left pad score; r3,r2,r1:right pad score;

( 0,0,0,0,0,0,0,0,0,0,0,0,0,0,0,0,0,0,0,0 ), ( 0,0,0,0,0,1,1,1,0,0,0,1,1,1,0,0,0,0,0,0 ), ( 0,0,0,0,1,0,0,0,1,0,1,0,0,0,1,0,0,0,0,0 ),  $(0,0,0,1,0,0,0,0,0,1,0,0,0,0,1,0,0,0,0)$  $(0,0,1,0,0,0,0,0,0,0,0,0,0,0,0,1,0,0,0)$  $(0,0,0,1,0,0,0,0,0,0,0,0,0,0,1,0,0,0,0)$  $(0,0,0,0,1,0,0,0,0,0,0,0,0,1,0,0,0,0)$  $(0,0,0,0,0,1,0,0,0,0,0,0,1,0,0,0,0,0,0)$ ( 0,0,0,0,0,0,1,0,0,0,0,0,1,0,0,0,0,0,0,0 ), ( 0,0,0,0,0,0,0,1,0,0,0,1,0,0,0,0,0,0,0,0 ), ( 0,0,0,0,0,0,0,0,1,0,1,0,0,0,0,0,0,0,0,0 ),  $(0,0,0,0,0,0,0,0,0,1,0,0,0,0,0,0,0,0,0)$  $(0,0,0,0,0,0,0,0,0,0,0,0,0,0,0,0,0,0,0)$  $(0,0,0,0,0,0,0,0,0,0,0,0,0,0,0,0,0,0)$ );

begin

 $-v1$ : entity work.rom 32 4 port map(  $-Clk \Rightarrow clk.$  $-$ addr x  $\implies$  to integer(Hcount  $-$  (HSYNC + HBACK PORCH + RECTANGLE\_HSTART\_paddle)-1 ), --addr  $y$  => to integer(Vcount  $-(\quad VSYNC + \quad VBACK \quad PORCH - 1 +$ RECTANGLE VSTART paddle  $+ 1$ )), --addrg\_x => to\_integer(Hcount - (HSYNC + HBACK\_PORCH + RECTANGLE HSTART paddle)-1 ),  $-$ addrg y => to integer(Vcount  $-($  VSYNC + VBACK PORCH - 1 + RECTANGLE VSTART paddle  $+ 1$ )),  $-$ addrb x => to integer(Hcount - (HSYNC + HBACK PORCH + RECTANGLE HSTART paddle)-1 ), --addrb  $y \implies$  to integer(Vcount -( VSYNC + VBACK PORCH - 1 + RECTANGLE VSTART paddle  $+ 1$ )), --addr r x =>to integer(Hcount - (HSYNC + HBACK PORCH + RECTANGLE\_HSTART\_paddle\_2)-1 ), --addr r y =>to integer(Vcount  $-(\quad VSYNC + \quad VBACK\; PORCH - 1 +$ RECTANGLE VSTART paddle  $2 + 1$ )),  $-$ addrg r x => to integer(Hcount - (HSYNC + HBACK PORCH + RECTANGLE\_HSTART\_paddle\_2)-1 ), --addrg r y => to integer(Vcount  $-(\text{VSYNC} + \text{VBACK}$  PORCH - 1 + RECTANGLE VSTART paddle  $2 + 1$ )),  $-$ addrb r x  $\Rightarrow$  to integer(Hcount - (HSYNC + HBACK PORCH +

```
RECTANGLE_HSTART_paddle_2)-1 ),
--addrb_r_y => to_integer(Vcount -( VSYNC + VBACK_PORCH - 1 +
RECTANGLE_VSTART_paddle_2 + 1)),
--
--
-data = > RGB,
-datag = >RGB G,
-datab = > RGB B,
-data r =>RGB r,
--datag_r =>RGB_G_r,
--datab r =>RGB B r
--
--);
  process (clk)
  	 	 begin
    if rising edge(clk) then
       clk25 \leq not \,clk25;				 end	if;
  end process;
  -- Horizontal and vertical counters
  -- new plug in
  one : process (clk)
  	 	 begin	
if rising edge(clk) then
     if chipselect = '1' then
            if read = '1'thencase address(3 downto 0) is
                                                     when "0000" \Rightarrow readdata \leRECTANGLE_HSTART;	 	 	 	 	 	
                                                     when "0001" \Rightarrow readdata \leRECTANGLE_VSTART;
                                                     when "0010" \Rightarrow readdata \leRECTANGLE_HSTART_paddle;
                                                     when "0011" \Rightarrow readdata \leRECTANGLE_VSTART_paddle;
                                                     when "0100" \Rightarrow readdata \leRECTANGLE_HSTART_paddle_2;
                                                     when "0101" \Rightarrow readdata \leRECTANGLE_VSTART_paddle_2;
```
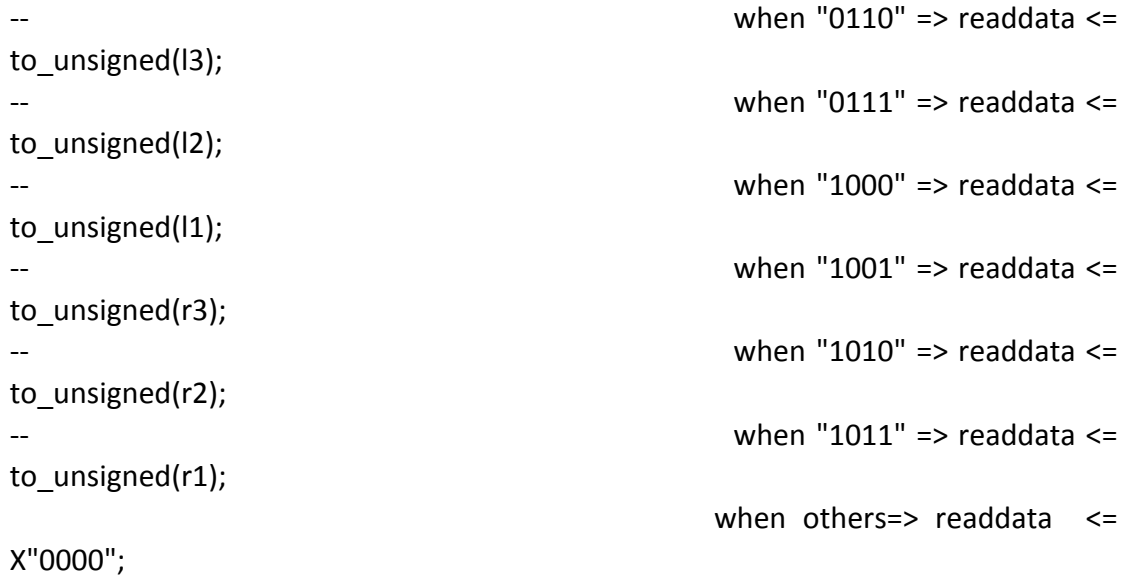

#### end case; elsif write='1' then

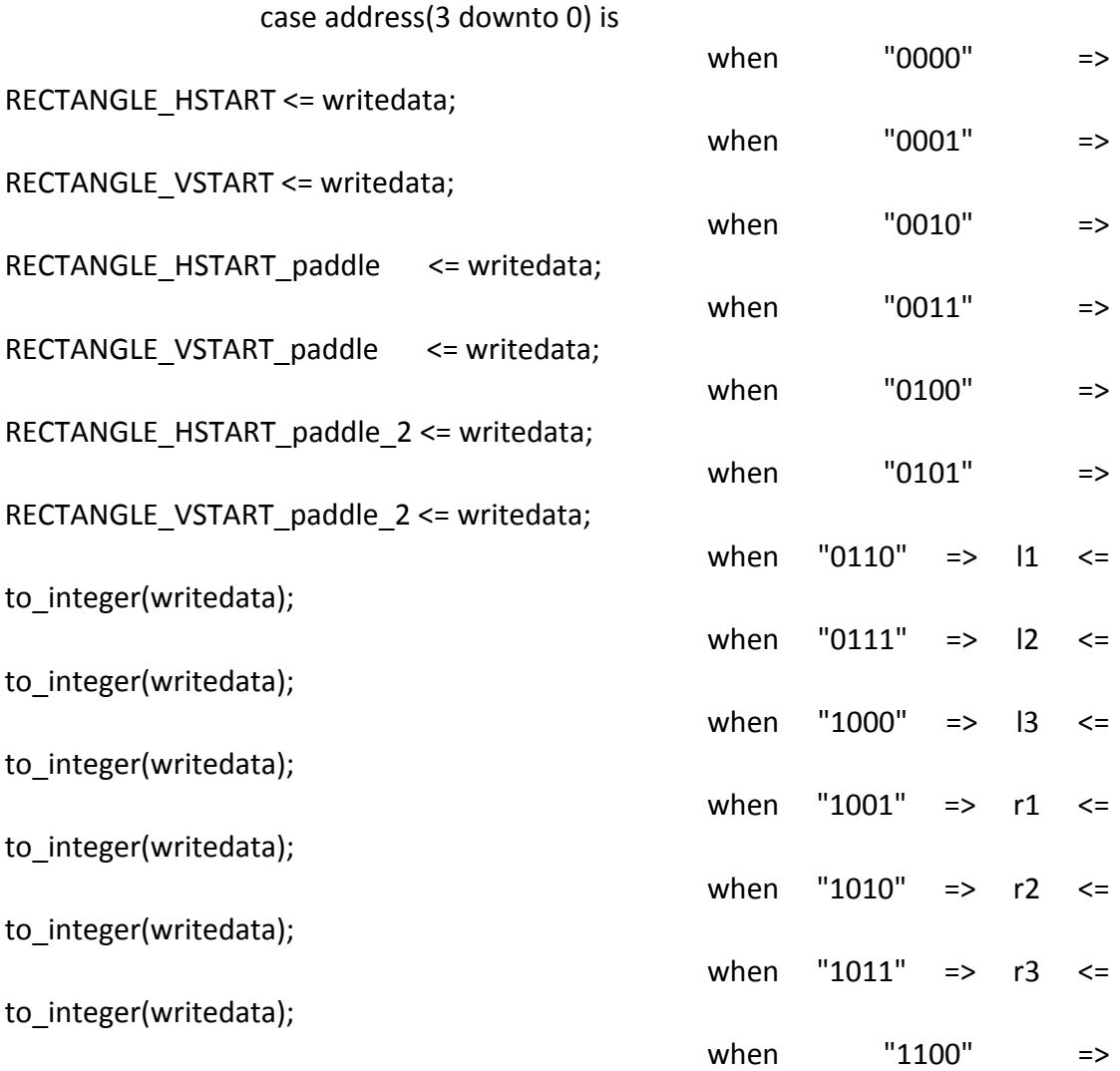

```
RECTANGLE_HSTART_ball1 <= writedata;
when "1101" \RightarrowRECTANGLE_VSTART_ball1 <= writedata;
                                                 when "1110" =>
RECTANGLE_HSTART_ball2 <= writedata;
when "1111" \RightarrowRECTANGLE_VSTART_ball2 <= writedata;
when the others \Rightarrow when the others \RightarrowRECTANGLE_HSTART <= writedata;
                 end case;
             							 					 end	if;	 	 	 	 	
     end if;
end if;
  end process one;
  HCounter : process (clk25)
  	 	 begin
    if rising edge(clk25) then
      if reset = '1' then
         Hcount \leq (others \Rightarrow '0');
      elsif EndOfLine = '1' then
        Hcount \leq (others \approx '0');
      						 else
        Hcount \leq Hcount + 1;
      end if:
    end if;
  end process HCounter;
  EndOfLine \le '1' when Hcount = HTOTAL - 1 else '0';
  VCounter: process (clk25)
  	 	 begin
    if rising edge(clk25) then
      if reset = '1' then
        irq \leq '0';Vcount \leq (others \Rightarrow '0');
      elsif EndOfLine = '1' then
           if EndOfField = '1' then
              Vcount \leq (others \approx '0');
              flag \le '1;
              \text{irq} \leq \text{'}1';- elsif write = '1' and chipselect = '1' then
```

```
- \qquad \qquad \qquad \text{irq} \leq 0';-- Vcount <= Vcount + 1;
- \qquad \qquad \qquad \qquad \qquad \qquad \qquad \qquad \qquad \qquad \qquad \qquad \qquad \qquad \qquad \qquad \qquad \qquad \qquad \qquad \qquad \qquad \qquad \qquad \qquad \qquad \qquad \qquad \qquad \qquad \qquad \qquad \qquad \qquad \qquad \qquad \qquad						 else
                      Vcount \leq Vcount + 1;
                    flag \leq '0';
                    	 	 irq<=	'0';
                end if;
         						 else
                if write = '1' and chipselect = '1' then
                       \text{irq} \leq \text{'}0';end if;
         end if;
      end if;
   end process VCounter;
   EndOfField \leq '1' when Vcount = VTOTAL - 1 else '0';
   -- State machines to generate HSYNC, VSYNC, HBLANK, and VBLANK
   HSyncGen : process (clk25)
   	 	 begin
      if rising edge(clk25) then
         if reset = '1' or EndOfLine = '1' then
             vga hsync \le '1;
         elsif Hcount = HSYNC - 1 then
             vga hsync \leq '0';
         end if;
      end if;
   end process HSyncGen;
   HBlankGen : process (clk25)
   	 	 begin
      if rising edge(clk25) then
         if reset = '1' then
             vga hblank \leq '1';
         elsif Hcount = HSYNC + HBACK PORCH then
             vga hblank \leq '0';
         elsif Hcount = HSYNC + HBACK PORCH + HACTIVE then
             vga hblank \leq '1';
         end if;
      end if:
   end process HBlankGen;
```

```
VSyncGen : process (clk25)
  	 	 begin
     if rising_edge(clk25) then
       if reset = '1' then
         vga vsync \le '1;
       elsif EndOfLine ='1' then
         if EndOfField = '1' then
            vga vsync \le '1;
         elsif Vcount = VSYNC - 1 then
            vga_vsync \leq '0';								 end	if;
       end if;
     end if;
  end process VSyncGen;
  VBlankGen : process (clk25)
  	 	 begin
    if rising edge(clk25) then
       if reset = '1' then
         vga vblank \le '1;
       elsif EndOfLine = '1' then
       if Vcount = VSYNC + VBACK PORCH - 1 then
            vga vblank \leq '0';
         elsif Vcount = VSYNC + VBACK_PORCH + VACTIVE - 1 then
            vga vblank \le '1;
         								 end	if;
       end if;
    end if;
  end process VBlankGen;
  -- back ground generator
  background x \leq to_integer(Hcount - HSYNC - HBACK_PORCH - 1);
  background y \leq tot integer(Vcount - VSYNC - VBACK_PORCH );
  -- Rectangle generator
  RectangleHGenball : process (clk25)
  	 	 begin
     if rising edge(clk25) then
       if reset = '1' or Hcount = HSYNC + HBACK PORCH + RECTANGLE HSTART
then
             rectangle h ball \leq '1';
```

```
elsif Hcount = HSYNC + HBACK PORCH + RECTANGLE HSTART + 16 then
        rectangle h ball \leq '0';
      						 end	if;	
    				 end	if;	 	
  end process RectangleHGenball;
  RectangleHGenball1 : process (clk25)
  	 	 begin
    if rising edge(clk25) then
      if reset = '1' or Hcount = HSYNC + HBACK_PORCH +
RECTANGLE HSTART ball1 then
            rectangle h ball1\le '1';
      elsif Hcount = HSYNC + HBACK PORCH + RECTANGLE HSTART ball1 + 16
then
        rectangle h ball1 <= '0';
      end if;
    end if:
  end process RectangleHGenball1;
  RectangleHGenball2 : process (clk25)
  	 	 begin
    if rising edge(clk25) then
      if reset = '1' or Hcount = HSYNC + HBACK_PORCH +
RECTANGLE HSTART_ball2 then
            rectangle h ball2 <= '1;
      elsif Hcount = HSYNC + HBACK PORCH + RECTANGLE HSTART ball2 + 16then
        rectangle h ball2 \leq '0';
      						 end	if;	
    				 end	if;	 	
  end process RectangleHGenball2;
  RectangleHGenl: process (clk25)
  	 	 begin
    if rising edge(clk25) then
      if reset = '1' or Hcount = HSYNC + HBACK_PORCH +
RECTANGLE HSTART paddle then
            rectangle h paddle \leq '1';
```

```
elsif Hcount = HSYNC + HBACK_PORCH + RECTANGLE_HSTART_paddle + 21
then
         rectangle h paddle \leq '0';
       						 end	if;	 	 	 	 	 	
    end if;
  end process RectangleHGenl;
  RectangleHGenr: process (clk25)
  	 	 begin
    if rising_edge(clk25) then
       if reset = '1' or Hcount = HSYNC + HBACK_PORCH +
RECTANGLE HSTART paddle 2 then
             rectangle h paddle 2 \le -1;
       elsif Hcount = HSYNC + HBACK PORCH + RECTANGLE HSTART paddle 2 + 21then
         rectangle h paddle 2 \le 0';
       						 end	if;	 	 	 	 	 	
    end if:
  end process RectangleHGenr;
  RectangleVGenball : process (clk25)--rectangle of the ball
  	 	 begin
    if rising edge(clk25) then
       if reset = '1' then
         rectangle v ball \leq '0';
        elsif EndOfLine = '1' then
           if Vcount = VSYNC + VBACK PORCH - 1 + RECTANGLE VSTART then
               rectangle v ball \leq '1';
           elsif Vcount = VSYNC + VBACK_PORCH - 1 + RECTANGLE_VSTART + 16
then
               rectangle v ball \leq '0';
           elsif Vcount < VSYNC + VBACK PORCH - 1 + RECTANGLE VSTART or
Vcount > VSYNC + VBACK_PORCH - 1 + RECTANGLE_VSTART + 16 then
               rectangle v ball \leq '0';
           										 end	if;
        end if;
      					 end	if;
  end process RectangleVGenball;
  RectangleVGenball1 : process (clk25)--rectangle of the ball1
  	 	 begin
    if rising edge(clk25) then
```

```
if reset = '1' then
         rectangle v ball1 <= '0';
        elsif EndOfLine = '1' then
            if Vcount = VSYNC + VBACK_PORCH - 1 + RECTANGLE_VSTART_ball1 then
               rectangle v ball1 <= '1';
            elsif Vcount = VSYNC + VBACK_PORCH - 1 + RECTANGLE_VSTART_ball1 +
16	then
               rectangle v ball1 <= '0';
            elsif Vcount < VSYNC + VBACK PORCH - 1 + RECTANGLE VSTART_ball1
or Vcount > VSYNC + VBACK PORCH - 1 + RECTANGLE VSTART ball1 + 16 then
               rectangle v ball1 <= '0';
            end if;
        end if;
      end if;
  end process RectangleVGenball1;
  RectangleVGenball2 : process (clk25)--rectangle of the ball2
  	 	 begin
    if rising edge(clk25) then
       if reset = '1' then
         rectangle v ball2 <= '0';
        elsif EndOfLine = '1' then
            if Vcount = VSYNC + VBACK_PORCH - 1 + RECTANGLE_VSTART_ball2 then
               rectangle v ball2 \le '1';
            elsif Vcount = VSYNC + VBACK_PORCH - 1 + RECTANGLE_VSTART_ball2 +
16	then
               rectangle v ball2 <= '0';
            elsif Vcount < VSYNC + VBACK PORCH - 1 + RECTANGLE_VSTART_ball2
or Vcount > VSYNC + VBACK_PORCH - 1 + RECTANGLE_VSTART_ball2 + 16   then
               rectangle v ball2 <= '0';
            										 end	if;
        							 end	if;	 	 	 	 	 	
      					 end	if;
  end process RectangleVGenball2;
 RectangleVGenl: process (clk25)--rectangle of the left paddle
  	 	 begin
    if rising edge(clk25) then
       if reset = '1' then
         rectangle v paddle \le '0';
       elsif EndOfLine = '1' then
         if Vcount = VSYNC + VBACK_PORCH - 1 +RECTANGLE_VSTART_paddle then
            rectangle v paddle \le '1;
```

```
elsif Vcount = VSYNC + VBACK_PORCH - 1 + RECTANGLE_VSTART_paddle +
120	then
           rectangle v paddle \le '0';
     elsif Vcount < VSYNC + VBACK_PORCH - 1 + RECTANGLE_VSTART_paddle or
Vcount > VSYNC + VBACK PORCH - 1 + RECTANGLE VSTART paddle + 120 then
           rectangle v paddle \leq '0';
         								 end	if;
       end if;
    end if;
  end process RectangleVGenl;
 RectangleVGenr: process (clk25)--rectangle of the right paddle
  	 	 begin
    if rising edge(clk25) then
       if reset = '1' then
         rectangle v paddle 2 \le= '0';
       elsif EndOfLine = '1' then
         if Vcount = VSYNC + VBACK_PORCH - 1 + RECTANGLE_VSTART_paddle_2
then
           rectangle v paddle 2 \leq 1;
         elsif Vcount = VSYNC + VBACK_PORCH - 1 + RECTANGLE_VSTART_paddle_2
+120 then
           rectangle v paddle 2 \le= '0';
     elsif Vcount < VSYNC + VBACK_PORCH - 1 + RECTANGLE_VSTART_paddle_2 or
Vcount > VSYNC + VBACK_PORCH - 1 + RECTANGLE_VSTART_paddle_2 + 120   then
           rectangle v paddle 2 \le -'0';
         								 end	if;
       end if;
    end if;
  end process RectangleVGenr;
   rectangle ball \leq rectangle h ball and rectangle v ball;--ball area
   rectangle ball1 <= rectangle h ball1 and rectangle v ball1;--ball 1 area
   rectangle ball2 <= rectangle h ball2 and rectangle v ball2;--ball 2 area
   rectangle paddle \leq rectangle h paddle and rectangle v paddle;--left paddle
area
   rectangle paddle 2 \le rectangle h paddle 2 and rectangle v paddle 2;-- right
paddle area
  -- Registered video signals going to the video DAC
backgroundgen: process(clk25)
begin
     if rising edge(clk25) then
```

```
if background x \ge 0 and background x \le 640 and background y \ge 0 and
background y \le 480 then
              num \le background( background y/32, (background x mod
640)/32	);
                  case num is
                               when 1 \Rightarrow RGB bg \leq background r( background y
mod 32, background x mod 32);
                                            RGBG bg\leqbackground g( background y mod 32, background x mod 32);
                                            RGB B bg\leq=
background b( background y mod 32, background x mod 32);
                                            bg flag \le -1;
                               when 2 \Rightarrow RGB bg \leq score r( background y mod
32, background x mod 32);
                                            RGB G bg\leq score g( background y
mod 32, background x mod 32);
                                            RGB B bg \leq score b( background y
mod 32, background x mod 32);
                                            bg flag \leq 1;
                               when others => RGB bg \le="11111111111";
                                                  																																									 RGB_G_bg<="1111111111";
                                            					 RGB_B_bg<="1111111111";
                                            bg flag \leq 0;
                  end case;
          									 else	
               					 								 RGB_bg	<="0000000000";
               													 RGB_G_bg<="0000000000";
              RGB_B_bg<="0000000000";
              bg flag \leq '0';end	if;
     end if;
 end process backgroundgen;
  VideoOut: process (clk25, reset)
  	 	 begin
    if reset = '1' then
       VGA R <= "11111111111";
       VGA G <= "11111111111";
       VGA B <= "11111111111";
    elsif clk25'event and clk25 = '1' then
-- ball
        if rectangle ball = '1' and
         ball r(to integer (Vcount -( VSYNC + VBACK PORCH - 1 +
```
RECTANGLE\_VSTART+1)),to\_integer(Hcount - (HSYNC + HBACK\_PORCH + RECTANGLE HSTART)-1)) >=  $"0000000010"$  then

ball\_g(to\_integer (Vcount -( VSYNC + VBACK\_PORCH - 1 + RECTANGLE VSTART+1)),to integer(Hcount - (HSYNC + HBACK PORCH + RECTANGLE HSTART)-1))  $/=X''00''$  and

 $-$  ball b(to integer (Vcount  $-($  VSYNC + VBACK PORCH  $-$  1 + RECTANGLE VSTART+1)),to integer(Hcount - (HSYNC + HBACK PORCH + RECTANGLE HSTART)-1)) /=X"00" then

VGA\_R <= ball\_r(to\_integer (Vcount -( VSYNC + VBACK\_PORCH - 1 + RECTANGLE VSTART+1)),to integer(Hcount - (HSYNC + HBACK PORCH + RECTANGLE\_HSTART)-1)) ;

VGA G <= ball g(to integer (Vcount -( VSYNC + VBACK PORCH -  $1 +$ RECTANGLE VSTART+1)),to integer(Hcount - (HSYNC + HBACK PORCH + RECTANGLE HSTART)-1)) ;

VGA B  $\le$  ball b(to integer (Vcount -( VSYNC + VBACK PORCH - 1 + RECTANGLE VSTART+1)),to integer(Hcount - (HSYNC + HBACK PORCH RECTANGLE HSTART)-1)) ;

--end of ball

--ball1

elsif rectangle  $ball1 = '1'$  and

ball1 r(to integer (Vcount -( VSYNC + VBACK PORCH - 1 + RECTANGLE\_VSTART\_ball1+1)),to\_integer(Hcount - (HSYNC + HBACK\_PORCH + RECTANGLE HSTART ball1)-1))  $/=$  "0000000000" then

ball g(to integer (Vcount -( VSYNC + VBACK PORCH -  $1 +$ RECTANGLE VSTART+1)),to integer(Hcount - (HSYNC + HBACK PORCH + RECTANGLE HSTART)-1))  $/=X''00''$  and

-- ball b(to integer (Vcount -( VSYNC + VBACK PORCH - 1 + RECTANGLE VSTART+1)),to integer(Hcount - (HSYNC + HBACK PORCH + RECTANGLE HSTART)-1)) /=X"00" then

VGA\_R <= ball1\_r(to\_integer (Vcount -( VSYNC + VBACK\_PORCH - 1 + RECTANGLE\_VSTART\_ball1+1)),to\_integer(Hcount - (HSYNC + HBACK\_PORCH + RECTANGLE\_HSTART\_ball1)-1)) ;

VGA\_G <= ball1\_g(to\_integer (Vcount -( VSYNC + VBACK\_PORCH - 1 + RECTANGLE\_VSTART\_ball1+1)),to\_integer(Hcount - (HSYNC + HBACK\_PORCH + RECTANGLE\_HSTART\_ball1)-1)) ;

VGA B <= ball1 b(to integer (Vcount -( VSYNC + VBACK PORCH - 1 + RECTANGLE\_VSTART\_ball1+1)),to\_integer(Hcount - (HSYNC + HBACK\_PORCH + RECTANGLE\_HSTART\_ball1)-1)) ;

--end of ball1

--ball2

elsif rectangle  $ball2 = '1'$  and

ball2 r(to integer (Vcount -( VSYNC + VBACK PORCH - 1 + RECTANGLE\_VSTART\_ball2+1)),to\_integer(Hcount - (HSYNC + HBACK\_PORCH + RECTANGLE HSTART ball2)-1))  $/=$  "0000000000" then

ball g(to integer (Vcount -( VSYNC + VBACK PORCH -  $1 +$ RECTANGLE VSTART+1)),to\_integer(Hcount - (HSYNC + HBACK\_PORCH + RECTANGLE HSTART)-1))  $/=X''00''$  and

ball b(to integer (Vcount  $-($  VSYNC + VBACK PORCH - 1 + RECTANGLE\_VSTART+1)),to\_integer(Hcount - (HSYNC + HBACK\_PORCH RECTANGLE HSTART)-1)) /=X"00" then

VGA R <= ball2 r(to integer (Vcount -( VSYNC + VBACK PORCH - 1 + RECTANGLE\_VSTART\_ball2+1)),to\_integer(Hcount - (HSYNC + HBACK\_PORCH + RECTANGLE\_HSTART\_ball2)-1)) ;

VGA G <= ball2 g(to integer (Vcount -( VSYNC + VBACK PORCH -  $1 +$ RECTANGLE\_VSTART\_ball2+1)),to\_integer(Hcount - (HSYNC + HBACK\_PORCH + RECTANGLE HSTART ball2)-1)) ;

VGA B  $\le$  ball2 b(to integer (Vcount -( VSYNC + VBACK PORCH - 1 + RECTANGLE\_VSTART\_ball2+1)),to\_integer(Hcount - (HSYNC + HBACK\_PORCH + RECTANGLE\_HSTART\_ball2)-1)) ;

--end of ball2

```
-- left paddle
```
elsif rectangle  $padde = '1'$  then

- VGA  $R \leq rgb$ ;
- $-$  VGA  $G \leq rgh$  g;
- $VGA$  B <= rgb b;

VGA\_R <= pad\_r(to\_integer(Vcount -( VSYNC + VBACK\_PORCH - 1 + RECTANGLE\_VSTART\_paddle  $+$  1)), to integer(Hcount - (HSYNC + HBACK\_PORCH + RECTANGLE\_HSTART\_paddle)-1 ) );

VGA G <= pad g(to integer(Vcount -( VSYNC + VBACK PORCH - 1 + RECTANGLE\_VSTART\_paddle + 1)), to integer(Hcount - (HSYNC + HBACK\_PORCH + RECTANGLE\_HSTART\_paddle)-1 ) );

VGA B  $\leq$  pad b(to integer(Vcount -( VSYNC + VBACK PORCH - 1 + RECTANGLE VSTART paddle  $+$  1)), to integer(Hcount - (HSYNC + HBACK PORCH + RECTANGLE\_HSTART\_paddle)-1 ) ); --end of left paddle

--right paddle

elsif rectangle paddle  $2 = '1'$  then

- VGA  $R \leq rgh$  r;
- VGA  $G \leq rgh \leq r$ ;
- VGA  $B \leq rgh$  b r;

VGA\_R <=  $pad_r(to_integer(Vcount - ( VSYNC + VBACK PORCH - 1 +$ RECTANGLE\_VSTART\_paddle\_2 + 1)), to\_integer(Hcount - (HSYNC + HBACK\_PORCH +

```
RECTANGLE_HSTART_paddle_2)-1 ) );
```
VGA G <= pad g(to integer(Vcount -( VSYNC + VBACK PORCH - 1 + RECTANGLE\_VSTART\_paddle\_2 + 1)), to\_integer(Hcount - (HSYNC + HBACK\_PORCH + RECTANGLE\_HSTART\_paddle\_2)-1 ) );

VGA B <= pad b(to integer(Vcount -( VSYNC + VBACK PORCH - 1 + RECTANGLE\_VSTART\_paddle\_2 + 1)), to\_integer(Hcount - (HSYNC + HBACK\_PORCH + RECTANGLE\_HSTART\_paddle\_2)-1 ) );

----end of right paddle

-- back ground

elsif bg  $flag = '1'$  then VGA  $R \leq R$  RGB bg; VGA  $G \leq RGB \ G$  bg; VGA  $B \leq RGB \text{B}$  bg;

-- end of back ground

```
elsif vga hblank = '0' and vga vblank = '0' then
       VGA R <= "0000000000";
       VGA G <= "00000000000";
       VGA_B <= "0000000000";
      							 else
       VGA R <= "0000000000";
       VGA G <= "0000000000";
       VGA B <= "0000000000";
   					 end	if;	 	
	 	 end	if;
end process VideoOut;
VGA clk \leq clk25;VGA SYNC \leq '0';VGA HS \leq not \vee ga hsync;
VGA VS \leq not vga vsync;VGA_BLANK \leq not (vga_hsync or vga_vsync);
```
end rtl;